# **BULLETIN**

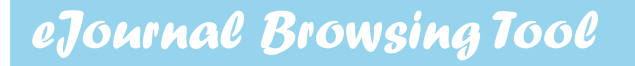

**VED ARTICLES** 

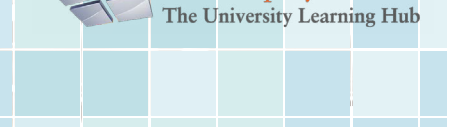

**TAXINERS IN** 

Issue 61 May 2014

**RICH LARFIE** 

包玉剛圖書館  $D$ .polyu.edu.hk

#### **[BrowZine:](http://libguides.lb.polyu.edu.hk/content.php?pid=588399&sid=4850371) browse the scholarly journals on your [iPad](https://itunes.apple.com/us/app/browzine/id463787411?mt=8) or [Android tablet](https://play.google.com/store/apps/details?id=com.browzine)**

#### **What is BrowZine?**

The BrowZine is an app for your iPad or Android tablet that allows you to browse and download scholarly journals both open access and Library subscribed. You can easily browse journals, save and read articles online and offline, and export citations with BrowZine.

Current and back issues of journals from 2005 can be browsed by subjects and A - Z title list. You also can add favorite journals on "My Bookshelf" and save articles for future reading.

#### **How to Set Up Your iPad or Android Tablet**

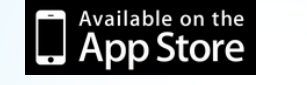

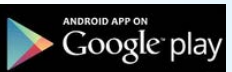

Once you have installed the app, you may:

- 1. Select "**Hong Kong Polytechnic University**" from the pull down list.
- 2. Login with your NetID and NetPassword

After logged in, you can browse/search the title of journal in two ways:

- **By Subjects**; and
- **By Titles A Z**

## *Media Resources*

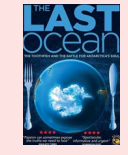

#### SH351.P38 L37 DVD

**[The Last Ocean](http://library.polyu.edu.hk/record=b2655080)**

The Ross Sea, Antarctica is the most pristine marine ecosystem on Earth. Scientists describe it as a 'living laboratory', a place that can teach us about the workings of all marine ecosystems.

### *e-Resources on Trial*

- **<sup>1</sup> [3D Anatomy for Speech Language Pathology](http://www.anatomy.tv/headslp/release/default.aspx?app=head_slp_flash)** (Expiry: 6 May 2014) An interactive 3D atlas and clinical reference covering speech language pathology and communication disorders. It features 3D views of key body systems and head and neck views, with multimedia clinical content covering swallowing, phonetics and some related disorders.
- □ [Interactive Learning Activities for Speech Language Pathology](http://www.anatomy.tv/headslplab/home.aspx) (Expiry: 6 May 2014) An e- learning module on Speech Language Pathology which provides a series of interactive tools to test and apply your knowledge of the key anatomy for speech and communication studies.
- **[Engineering Case Studies Online](http://search.alexanderstreet.com/engv)** (Expiry: 7 Jun 2014) An online collection of video and text material focusing on engineering failures and successes. It contains documentaries, accident reports, experiments, visualizations, case studies, lectures and interviews from leading engineering institutions around the world.
- **[Global Business and Economics in Video](http://search.alexanderstreet.com/busv)** (Expiry: 7 Jun 2014) An online video collection which features executive interviews, corporate training video, case studies on all aspects of the global business environment.
- **[Nursing Assessment in Video](http://search.alexanderstreet.com/nass)** (Expiry: 7 Jun 2014) An online training video collection which provides demonstrations and step-by-step instructions for performing physical assessments of patients.